# Exploring SQL Server 2016, Part 4 of 5: Business Intelligence

## page 1

Meet the expert: Using Microsoft SQL Server started for Thomas with a Laboratory Information System in version 6.5. The Analysis Service (also called SSAS) option in version 7 got him excited about Data Warehousing, but before he used a production version of SSAS, he became a Database Administrator for versions 6.5 through 2005 while working at a paper mill and home health agency. After writing reports as an application developer for 10 years, he rediscovered Online Analytical Processing (OLAP) implemented into Data Warehouses. Since 2009, he has become a speaker in the SQL Server community and a voice for Microsoft Business Intelligence (MSBI) for enterprises. His transition from Sr. DBA to a Business Intelligence Architect has been a great career path. Thomas has certifications MCP, MCDBA and MCITP in Database Administration and Business Intelligence.

Prerequisites: This course assumes that student has some familiarity SQL Server.

Runtime: 02:38:22

**Course description:** Dive deeper into your SQL Server 2016 exploration, starting with a review of new improvements to integration services including how to use catalogue and project parameters, as well as improvements related to deploying packages. Explore the new data sources for cubes, changes in bidirectional filtering, new functions that improve direct query translation to DAX, and improvements to analysis and reporting services.

### Course outline:

#### SSIS

- Introduction
- Overview
- Catalog
- Demo: Create SSISDB Catalog
- Demo:
- Deploying Packages
- Demo: Project Parameters
- Demo: Project Deployment
- Summary

## **SSIS Continued**

- Introduction
- Debugging
- · Dashboard Reports
- · Demo: Dashboard Reports
- Demo: Versioning
- Data Connectivity
- SQL Server Data Tools
- Other Enhancements
- Demo: Incremental Deployment and Control Template
- Summary

## **SSAS**

- IntroductionOverview
- Tabular Development
- Demo: Import Database
- Demo: Bi-Directional Filtering
- Demo: Display Folders
- Performance Improvements

- Direct Query
- Demo: Performance
- Enhancements
- Summary

#### **SSAS** Continued

- Introduction
- Tabular Administration
- DAX Functions
- DAX Improvements
- Demo: Administration
- Azure
- Demo: Azure Trial
- Multidimensional
- PowerShell
- Summary

#### SSRS

- Introduction
- Report Design Improvements
- Demo: Reporting Services
- Demo: Design Mode
- Key Performance Indicators

· Rendering Improvements

- Mobile Reports
- Demo: Mobile Reports
- New Web Portal
- · Power BI Integration
- Summary

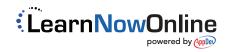